#### **Mensch-Maschine-Interaktion 2 Übung 5**

#### Ludwig-Maximilians-Universität München Wintersemester 2012/2013

Alexander De Luca, Aurélien Tabard

Ludwig-Maximilians-Universität München Mensch-Maschine-Interaktion 2 - 1

#### Capacitive and vision-based tracking

- Capacitive:
	- Tuned to finger touch
	- Speed
	- Supports limited screen size

#### Capacitive and vision-based tracking

- Capacitive:
	- Tuned to finger touch
	- Speed
	- Supports limited screen size
- Vision-based
	- Object tracking
	- Hand tracking
	- Supports larger size of screens

Today

# Gestures

#### **Outline**

- Application of gestures
- Recognizers
	- Rubine
	- \$1 Recognizer
- Exercise

- Text input
- Authentication
- Issuing commands
- Body interaction

- **Text input** 
	- Graffiti
- Authentication
- Issuing commands
- Body interaction

Normal alphanumeric gestures  $\bigwedge\negthinspace\mathbb{R}_{\mathsf{B}}\bigcap\negthinspace\mathsf{G}\bigcap\negthinspace\mathsf{D}\mathsf{G}\mathsf{E}\mathsf{F}\negthinspace\mathsf{F}\bigcap\negthinspace\mathsf{G}\mathsf{G}\negthinspace\mathsf{H}$  $OS_R$  $S_s$ ,  $U_vV_v$   $W_w$  $X_x$  $4\cdot2\cdot0.12334.5$  $6,7,8,9, -1$ space return shift lock space http://www.crossbrowser.net/415/whats-wrong-with-touch-typing/

- Text input
- Authentication
	- Android's unlock
- Issuing commands
- Body interaction

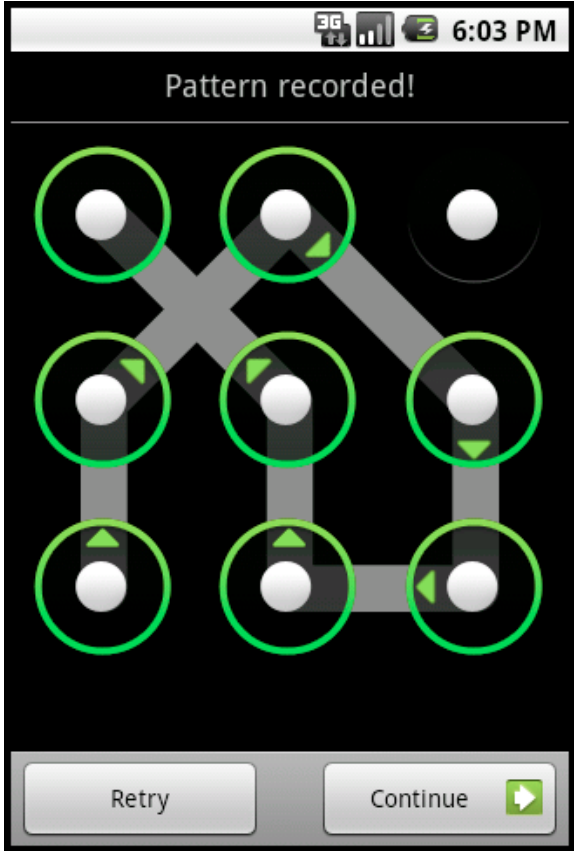

- Text input
- Authentication
- Issuing commands
	- Apple trackpad
	- Dolphin browser ->
- Body interaction

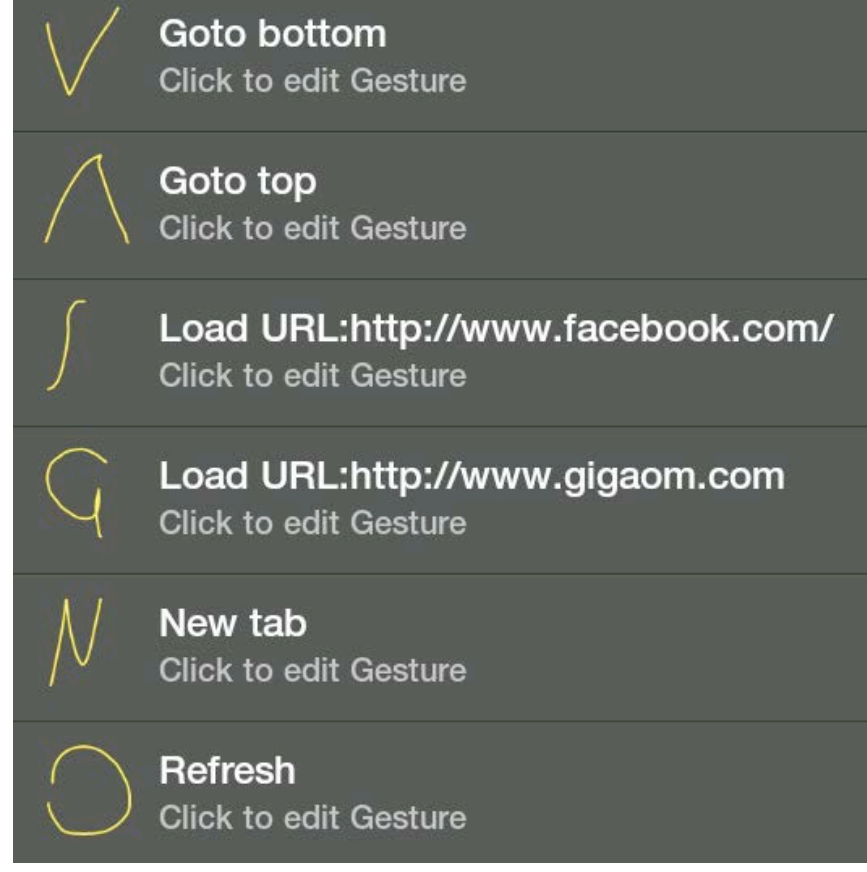

http://gigaom.com/mobile/8-reasons-android-ownersshould-try-dolphin-browser/

- Text input
- Authentication
- Issuing commands
- Body interaction
	- Wii
	- Kinect

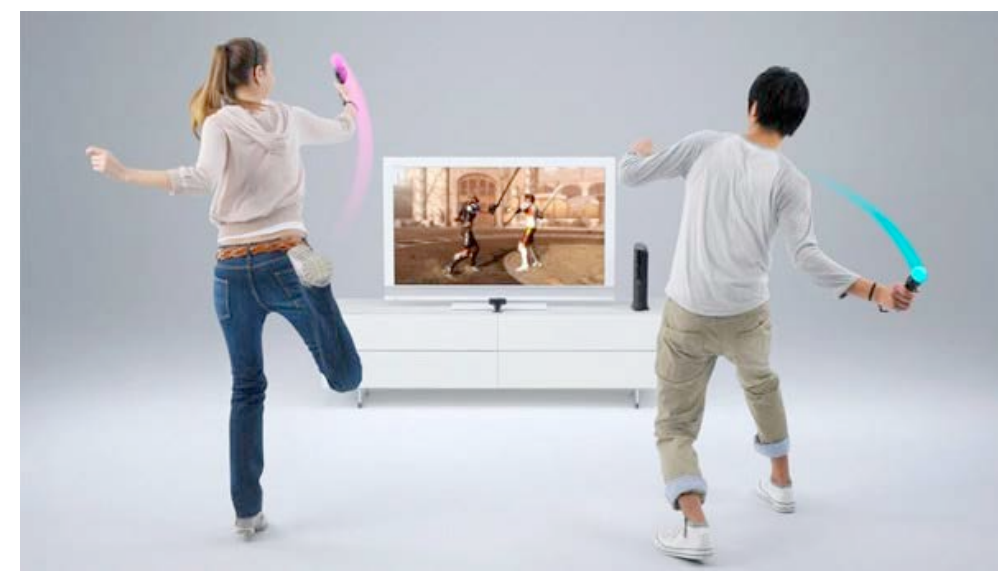

http://www.edailypost.com/nes-motion-control/

#### **Outline**

- Application of gestures
- **Recognizers**
	- Rubine
	- \$1 Recognizer
- Exercise

#### Rubine

- Statistical classification algorithm for single stroke gestures (training / classification)
- A gesture G is represented as vector of P sample points

 $G \square \longrightarrow_{\Omega} \ldots$  *s*<sub>*P*</sub> $\square$ </sub> with *s*<sub>i</sub>  $\square$  *x*<sub>*i*</sub>, *y*<sub>*i*</sub>, *t*<sub>*i*</sub> $\square$ 

• Feature vector f extracted from G  $f \left[ \prod f_1, \ldots f_F \right]$ 

#### Rubine Features

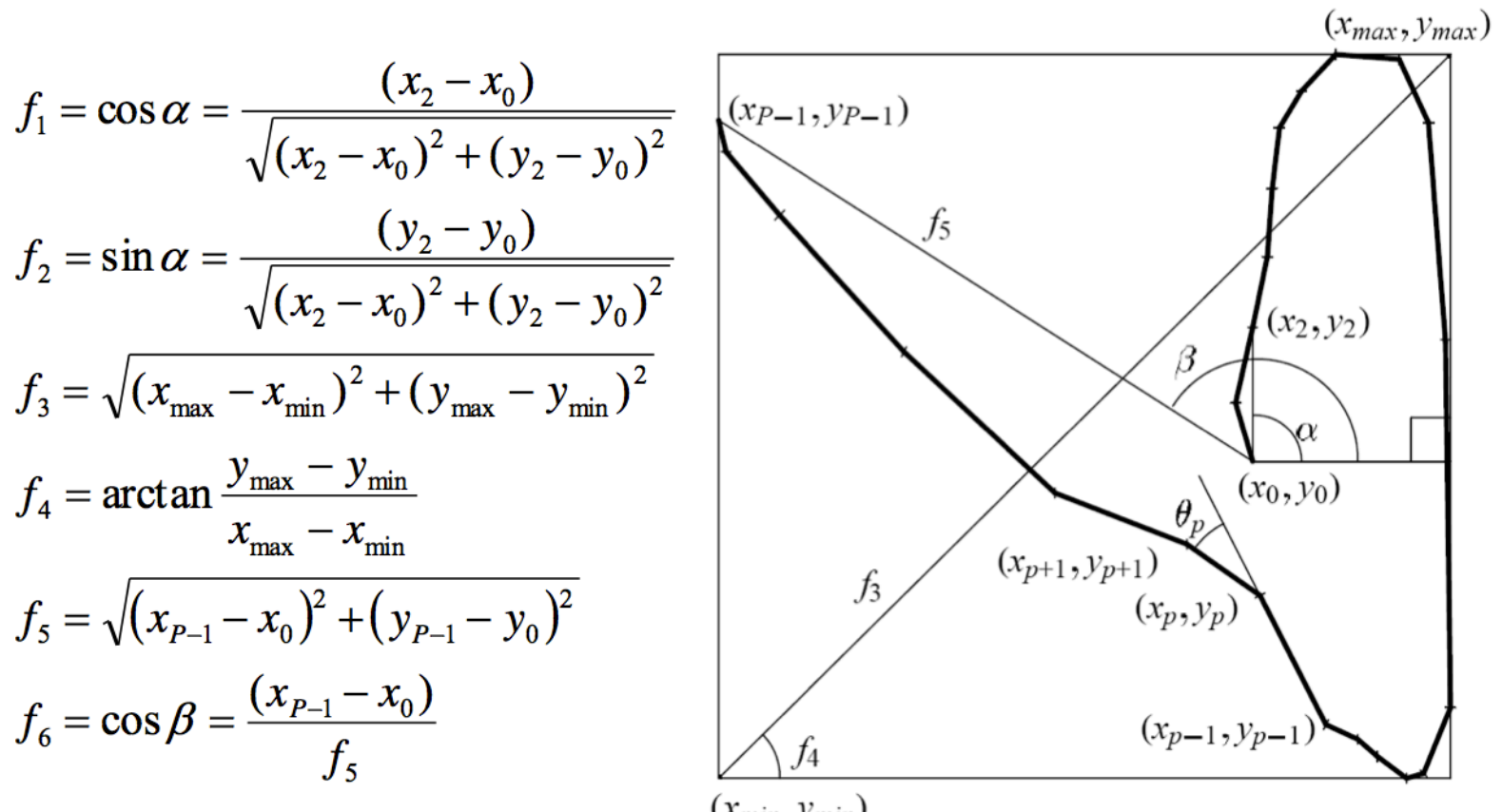

From B. Signer, Pen-Based Gesture Recognition, 2007

#### Rubine Features ...

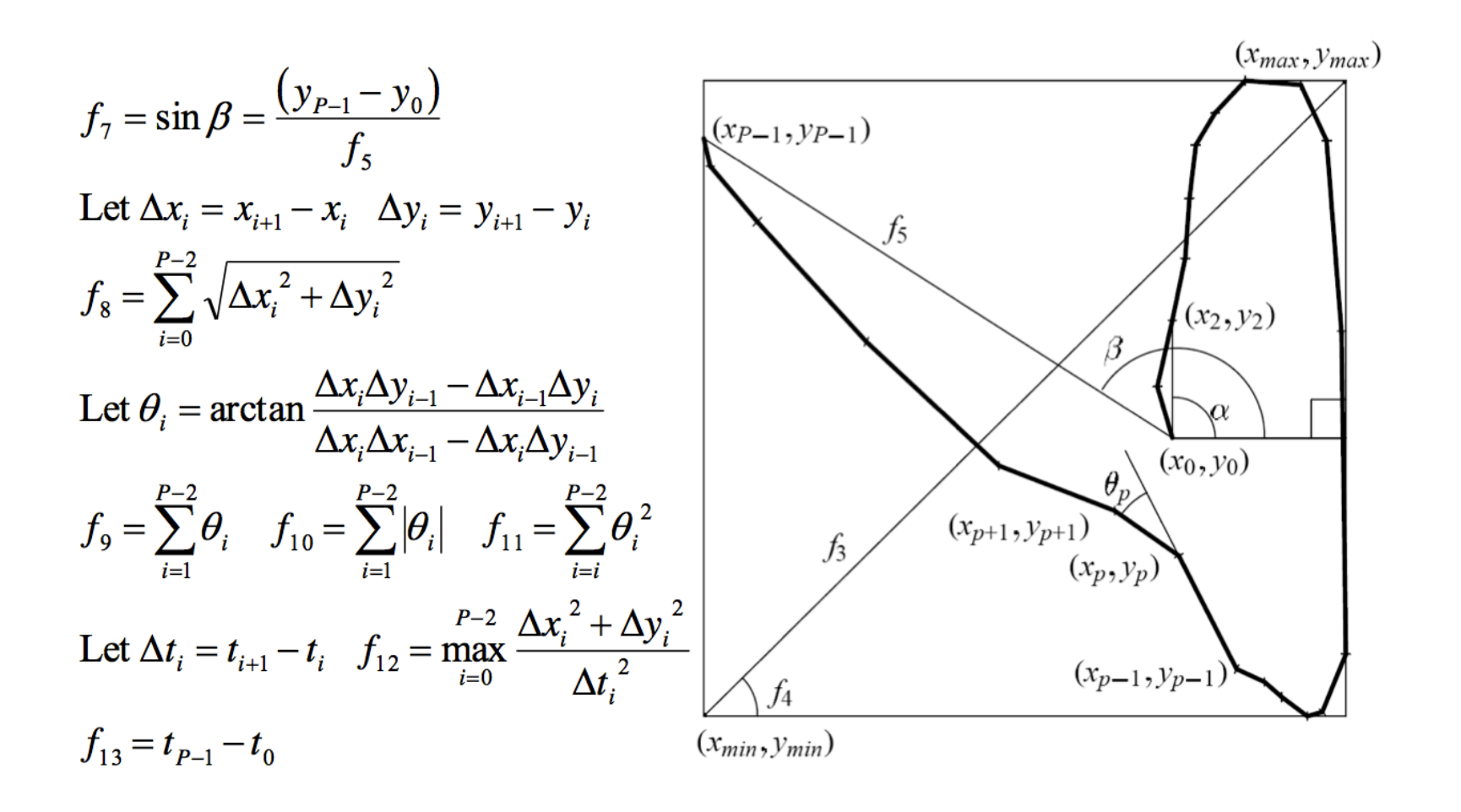

# Rubine Training / Classification

• Training phase

$$
\underbrace{\text{ {\rm\;degree}}}_{\text{for class } c} \longrightarrow \underbrace{\text{ {\rm\;Optimal}}}_{\text{ \rm \;Classifier}} \longrightarrow w_{\hat{c}} = \{w_{\hat{c}0},...,w_{\hat{c}F}\}
$$

• Recognition / classification phase

$$
v_{\hat{c}} = w_{\hat{c}0} + \sum_{i=1}^{F} w_{\hat{c}i} f_i
$$

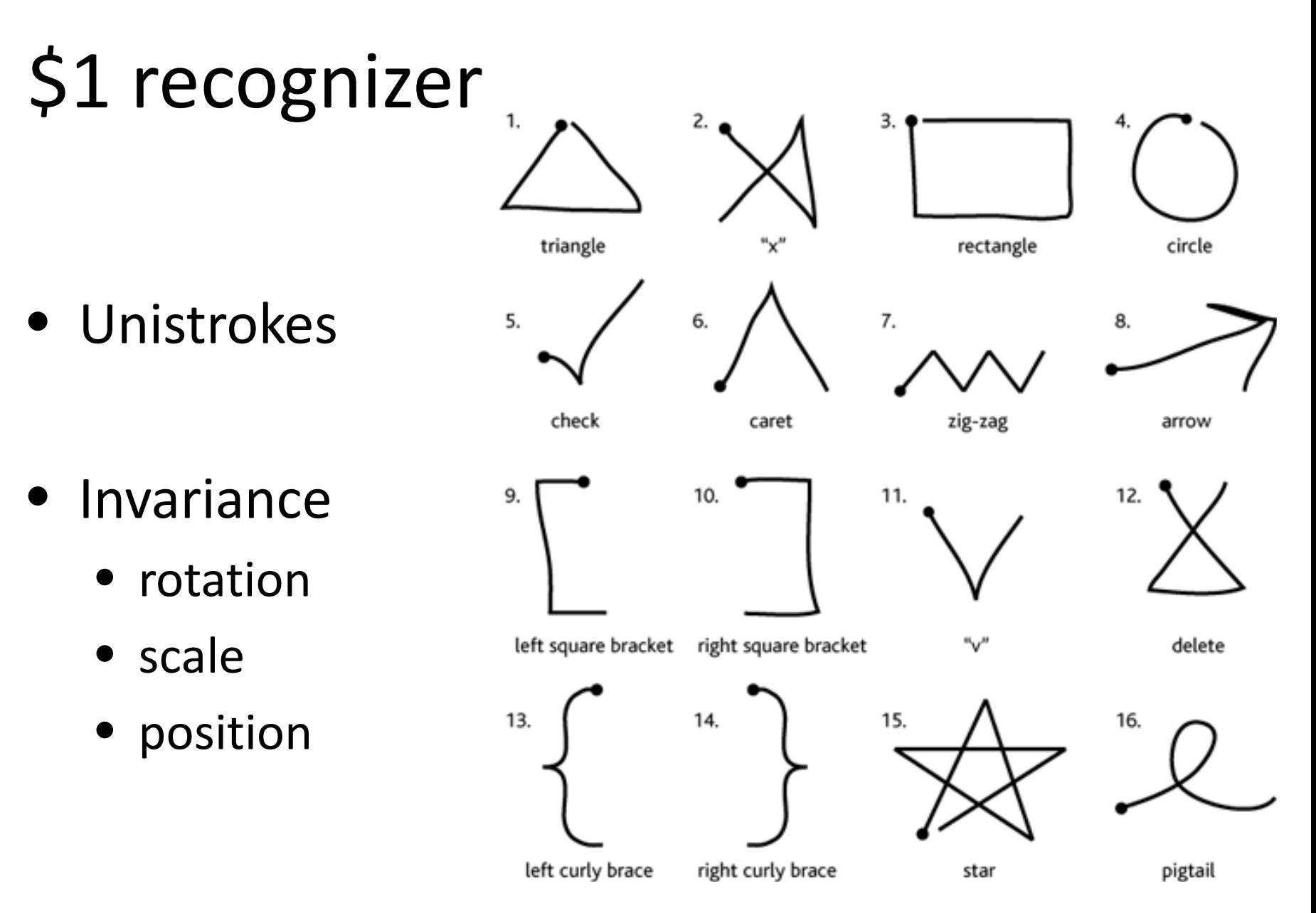

# \$1 recognizer steps:

- 1. Resample the recorded path into a fixed number of points evenly spaced along the path.
- 2. Rotate the path so that the first point is directly to the right of the path's center of mass
- 3. Scale the path (non-uniformly) to a fixed height and width
- 4. For each reference path, calculate the average distance for the corresponding points in the input path. The path with the lowest average point distance is the match.

#### References

1. \$1 Unistroke Recognizer.

http://depts.washington.edu/aimgroup/proj/dollar/

- 2. Wobbrock, J.O., Wilson, A.D. and Li, Y. (2007). Gestures without libraries, toolkits or training: A \$1 recognizer for user interface prototypes. Proceedings of the ACM Symposium on User Interface Software and Technology (UIST '07). Newport, Rhode Island (October 7-10, 2007). New York: ACM Press, pp. 159-168.
- 3. Dean Rubine, Specifying Gestures by Example, Proc. of ACM SIGGRAPH'91, 18th Intl. Conference on Computer Graphics and Interactive Techniques.

# Exercise 5: Defining and using custom gestures

#### Exercise 5

- 2 weeks
- Possible test on the Microsoft PixelSense tabletop (not mandatory).
- Update the unistrokeProcessor package from MT4J
- Download exercise bootstrapping code.
- Look at the code of the MT4J examples